### **ПРОТОКОЛ № 16542/2024**

# **проведения совместных испытаний программного обеспечения «САКУРА» версии 2.33 и операционной системы специального назначения «Astra Linux Special Edition» РУСБ.10015-01 (очередное обновление 1.7)**

г. Казань 01.02.2024

### 1 Предмет испытаний

1.1 В настоящем протоколе зафиксирован факт проведения в период с 11.01.2024 по 01.02.2024 совместных испытаний программного обеспечения «САКУРА» версии 2.33 (далее – ПО), разработанного ООО «ИТ-Экспертиза», и операционной системы специального назначения «Astra Linux Special Edition» РУСБ.10015-01 (очередное обновление 1.7) (далее – Astra Linux SE 1.7.0), включая Astra Linux SE 1.7.0 с установленным оперативным обновлением безопасности БЮЛЛЕТЕНЬ № 2023-1023SE17 (оперативное обновление 1.7.5) (далее – Astra Linux SE 1.7.5), разработанной ООО «РусБИТех-Астра».

2 Объект испытаний

2.1 Перечень компонентов, эксплуатировавшихся в ходе проведения данных испытаний, относящихся к ПО, представлен в Таблице 1.

| Описание                                                                            | Наименование                                            | MD <sub>5</sub> | Источник                                                                         |
|-------------------------------------------------------------------------------------|---------------------------------------------------------|-----------------|----------------------------------------------------------------------------------|
| Файл архива, содержащий<br>файлы дистрибутива ПО                                    | sakura_distrib_2.33.2.zip                               |                 | Сторона разработчика ПО                                                          |
| Файл архива, содержащий<br>файлы дистрибутивов<br>дополнительных модулей<br>$\Pi$ O | sakura_update_2.33.2.zip                                |                 | Сторона разработчика ПО                                                          |
| Файл архива, содержащий<br>файлы дистрибутивов<br>дополнительных модулей<br>$\Pi$ O | nginx.zip                                               |                 | https://<br>nextcloud.astralinux.ru/s/<br>qKaC9yiH342MTx8/<br>download/nginx.zip |
| Официальное руководство<br>по эксплуатации ПО в<br>электронном формате              | САКУРА. Версия 2.33<br>Руководство пользователя<br>.pdf |                 | Сторона разработчика ПО                                                          |

Таблица 1 – Перечень компонентов, относящихся к ПО

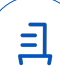

3 Ход испытаний

3.1 В ходе проведения настоящих испытаний были выполнены проверки корректности функционирования ПО в средах: Astra Linux SE 1.7.0, Astra Linux SE 1.7.5 в объеме, указанном в Приложении 1.

3.2 Перечень используемых репозиториев приведен в Приложении 2.

3.3 Информация об эксплуатировавшихся неофициальных репозиториях ПО для указанных сред отражена в Приложении 2.

3.4 С целью проведения проверок при включённом режиме ЗПС в ходе внедрения ЭЦП в ELF/PE32-файлы ПО использовался комплект цифровых ключей программы Ready for Astra Linux ООО «РусБИТех-Астра».

3.5 Проверка корректности функционирования ПО в условиях ненулевого уровня конфиденциальности механизма мандатного разграничения доступа (далее – МРД) указанных сред не проводилась по причине отсутствия поддержки ПО соответствующей функциональности ОС. Информация об отсутствии упомянутой поддержки была заявлена стороной разработчика ПО.

4 Результаты испытаний

4.1 ПО корректно функционирует в средах: Astra Linux SE 1.7.0, Astra Linux SE 1.7.5.

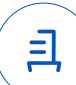

5 Вывод

5.1 ПО и операционная система специального назначения «Astra Linux Special Edition» РУСБ.10015-01 (очередное обновление 1.7) совместимы, принимая во внимание информацию, содержащуюся в разделах 3, 4 и Приложении 2.

6 Состав рабочей группы и подписи сторон

6.1 Данный протокол составлен участниками рабочей группы:

Проканюк Д. С. – начальник сектора отдела технологической совместимости департамента развития технологического сотрудничества ДВиС ООО «РусБИТех-Астра»;

Глазунов Р.Н. – инженер отдела инфраструктуры рабочих мест Департамента внедрения и сопровождения ООО «АйСиЭл Астра Сервис».

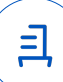

## **Приложение 1 к Протоколу № 16542/2024**

## **Перечень проверок совместимости ПО и Astra Linux SE 1.7.0, Astra Linux SE 1.7.5**

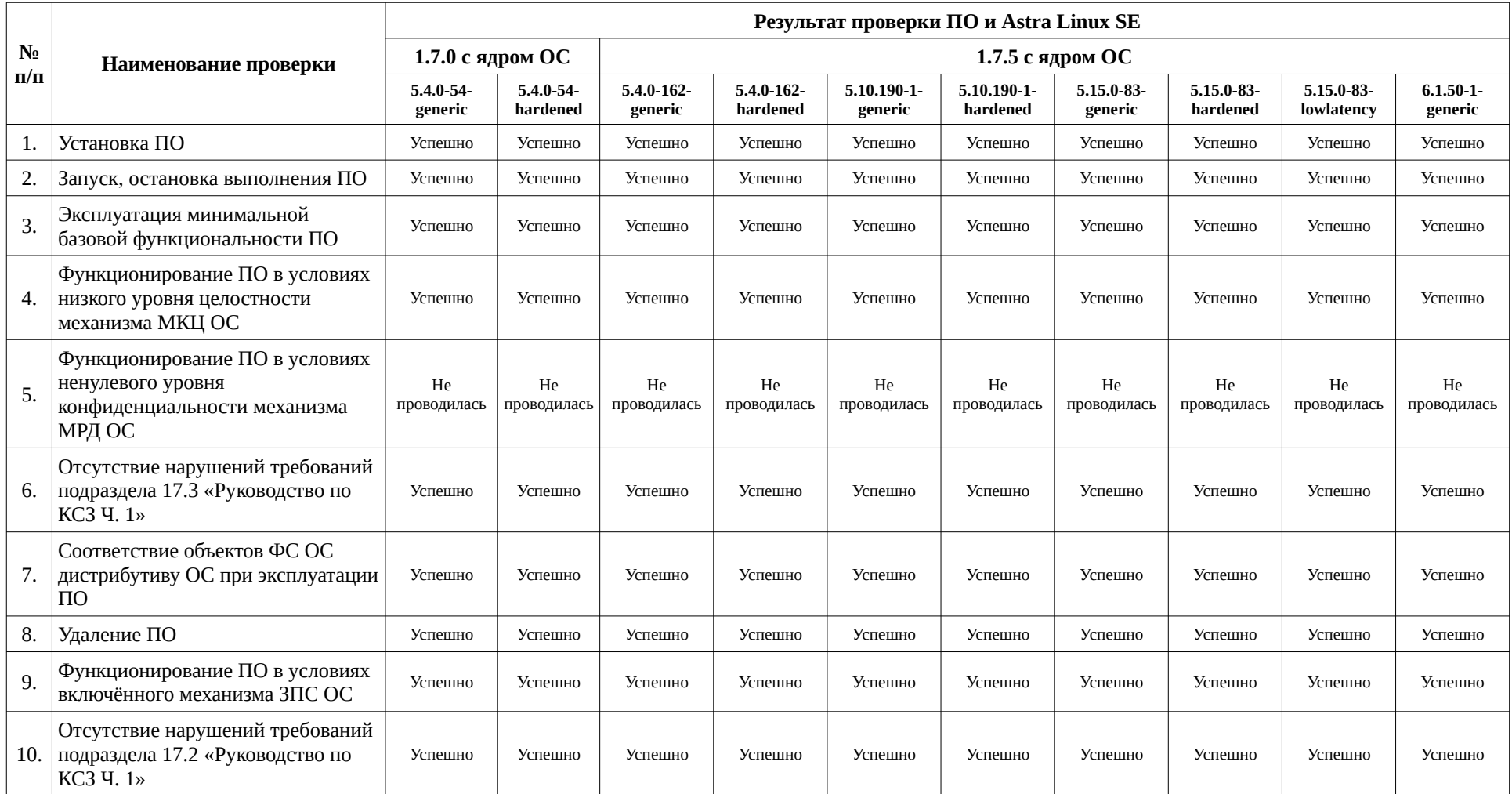

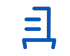

### **Приложение 2 к Протоколу № 16542/2024**

# **Инструкция по установке и удалению ПО в средах: Astra Linux SE 1.7.0, Astra Linux SE 1.7.5**

1 Используемые репозитории:

в Astra Linux SE 1.7.0:

- deb https://dl.astralinux.ru/astra/frozen/1.7\_x86-64/1.7.0/repository-base/ 1.7\_x86-64 main contrib non-free
- deb http://mirror.yandex.ru/debian/ buster main contrib non-free
- в Astra Linux SE 1.7.5:
- deb https://dl.astralinux.ru/astra/frozen/1.7\_x86-64/1.7.5/repository-base/ 1.7\_x86-64 main contrib non-free
- deb http://mirror.yandex.ru/debian/ buster main contrib non-free
- 2 Установка ПО:
- 2.1 выполнить системные команды, действия:

sudo apt install wixl -y

```
cd nginx/
```

```
sudo dpkg -i *.deb
```
sudo nano /etc/nginx/conf.d/sakura.conf

sudo apt install postgresql -y

sudo systemctl status postgresql

изменить параметр в файле /etc/parsec/mswitch.conf

zero if notfound: yes

sudo su - postgres -s /bin/bash

createuser sakura

createdb sakura -O sakura

psql -c "alter user sakura with password 'password'"

psql sakura

alter role sakura Superuser;

alter role sakura in database sakura set idle in transaction session timeout to 300000;

 $\mathsf{q}$ 

exit

sudo su - postgres

psql -c "alter user postgres with password 'password'" exit изменить параметр в файле: /etc/postgresql/11/main/postgresql.conf idle\_in\_transaction\_session\_timeout =300000 sudo systemctl restart postgresql.service добавить строку в файл: /etc/postgresql/11/main/pg\_hba.conf host sakura sakura 127.0.0.1/32 scram-sha-256 sudo systemctl restart postgresql.service sudo mkdir /srv/sakuraserver sudo cp /home/u/sakura/x86-64/sakura\_distrib\_2.33.2/sakuraserver /srv/sakuraserver/ sudo cp -r /home/u/sakura/x86-64/sakura\_distrib\_2.33.2/server/migrations /srv/sakuraserver/ sudo cp -r /home/u/sakura/x86-64/sakura\_distrib\_2.33.2/server/front/ /var/www/ cd /srv/sakuraserver/ sudo chmod 700 sakuraserver sudo ./sakuraserver заполнить файл: /srv/sakuraserver/.env. согласно инструкции sudo ./sakuraserver db-auth sakura скопировать DB\_AUTH=\* и прописать его в файле /srv/sakuraserver/.env. sudo ./sakuraserver -install sudo chown sakura -R /var/www/front sudo chown sakura -R /srv/sakuraserver/certs sudo chmod 755 -R /srv/sakuraserver/certs sudo systemctl restart nginx.service Установка агента: sudo mkdir /opt/sakura sudo cp sakura sakura-agent-2.33.2/\* /opt/sakura cd /opt/sakura

sudo chmod +x ./sakura

sudo ./sakura -install

3 Удаление ПО:

3.1 выполнить системные команды, действия:

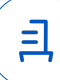

sudo ./sakuraserver -uninstall sudo rm -r /srv/sakuraserver sudo rm -r /var/www/front

Удаление агента: cd /opt/sakura sudo ./sakura -uninstall sudo rm -r /opt/sakura/

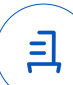

#### **Приложение 3 к Протоколу № 16542/2024**

#### **Перечень используемых сокращений**

«Руководство по КСЗ Ч. 1» – документ «Операционная система специального назначения «Astra Linux Special Edition». Руководство по КСЗ. Часть 1» РУСБ.10015-01 97 01-1;

Astra Linux SE 1.7.0 – операционная система специального назначения «Astra Linux Special Edition» РУСБ.10015-01 (очередное обновление 1.7);

Astra Linux SE 1.7.5 – операционная система специального назначения «Astra Linux Special Edition» РУСБ.10015-01 (очередное обновление 1.7) с установленным оперативным обновлением безопасности БЮЛЛЕТЕНЬ № 2023-1023SE17 (оперативное обновление 1.7.5);

ДВиС – дирекция внедрения и сопровождения;

ЗПС – замкнутая программная среда;

КСЗ – комплекс средств защиты;

МКЦ – мандатный контроль целостности;

МРД – мандатное управление доступом;

ОС – операционная система;

ПО – программное обеспечение «САКУРА» версии 2.33.

Идентификатор документа 023c208f-9c6e-4d30-81de-25f8a40a7b0b

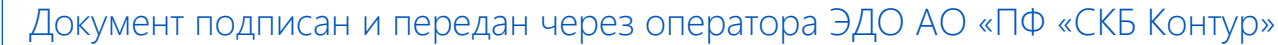

Организация, сотрудник Доверенность: рег. номер, период действия и статус

Сертификат: серийный номер, Дата и время подписания период действия

043C5A7100B6B007A24D9A5F4F 02.02.2024 17:47 GMT+03:00

Подписи отправителя:  ООО "РУСБИТЕХ-АСТРА" Проканюк Дмитрий Сергеевич

 $\blacktriangleright$  Не приложена при подписании

91BFE299 с 10.11.2023 09:42 по 10.11.2024 документа 09:42 GMT+03:00

Подпись соответствует файлу

<u>ョ</u>